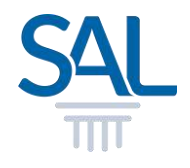

# **How to redeem Credit Dollar from eStore?**

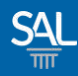

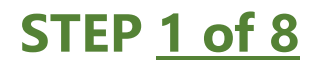

## ▪ **Login to the eStore using your new SAL ID**

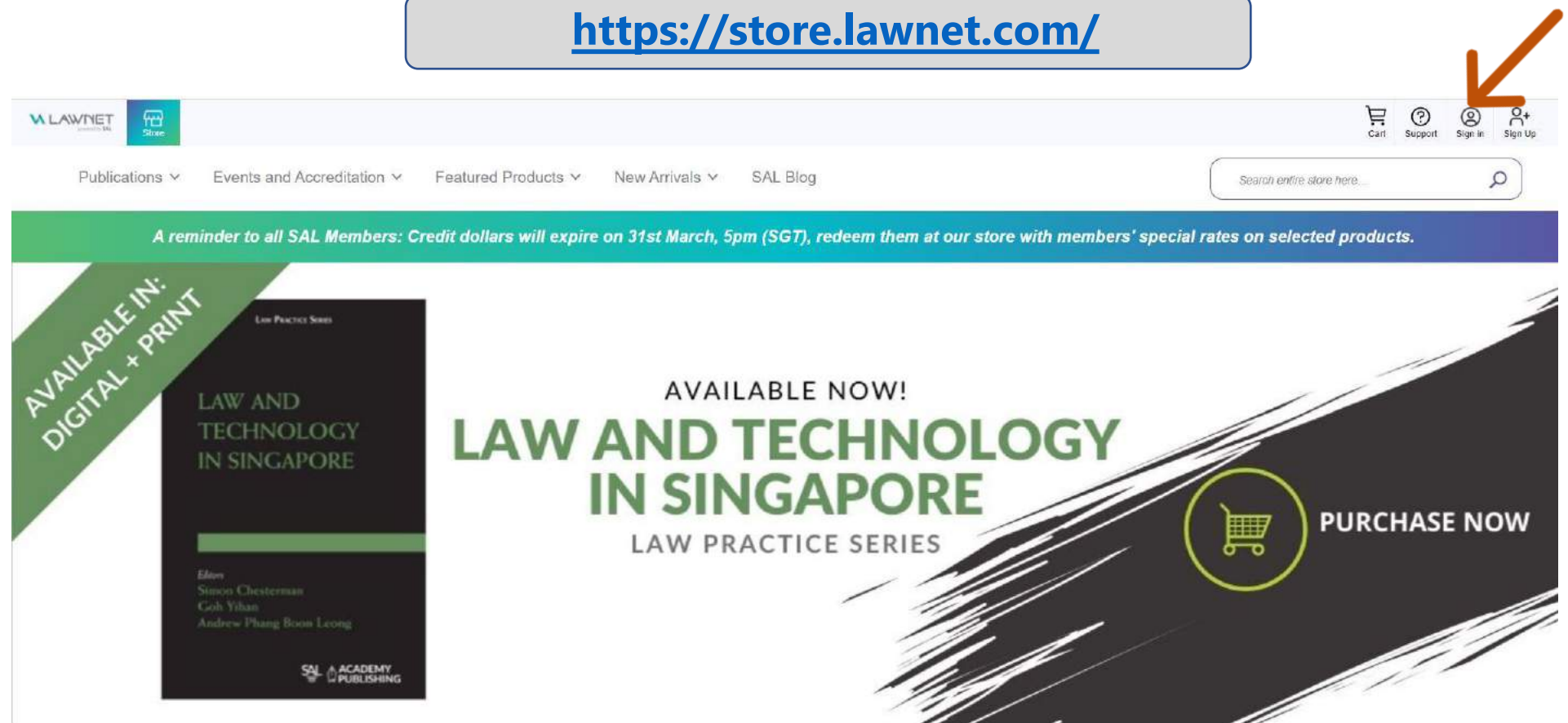

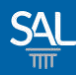

#### **STEP 2 of 8**

## ▪ **Click Start Shopping Now.**

#### **<https://store.lawnet.com/>**

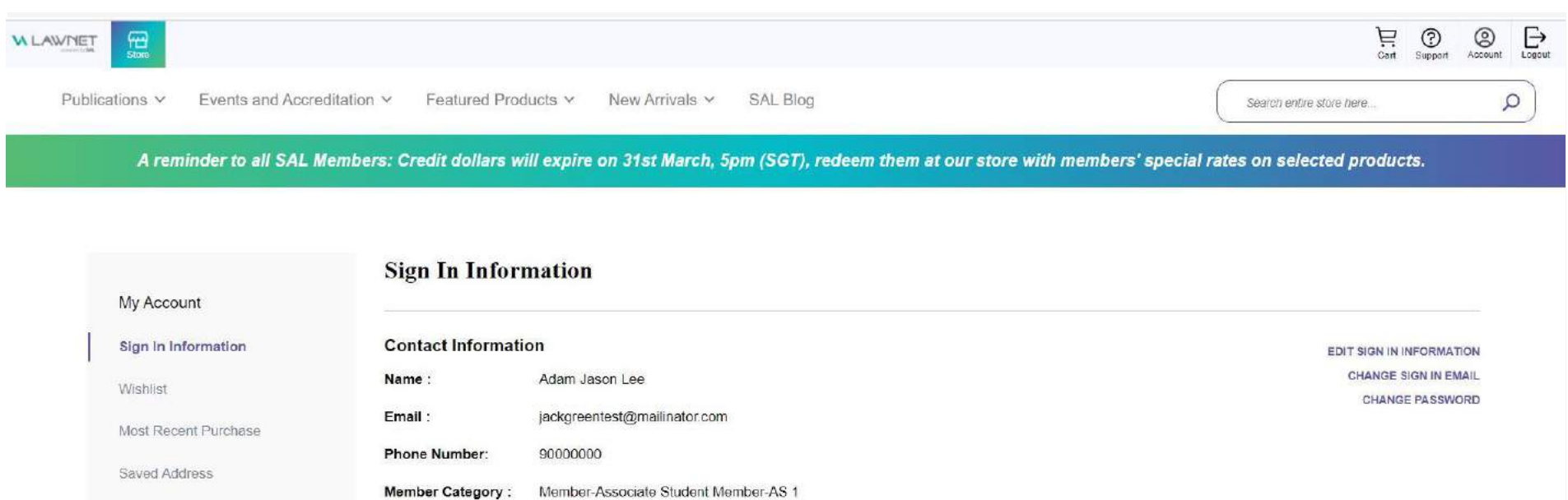

Available credit dollars:\$30.00 **START SHOPPING NOW** 

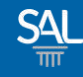

#### **STEP 3 of 8**

## ▪ **Members are entitled to special rates. Items with red CS icon are redeemable with Credit Dollar. Click Add To Cart.**

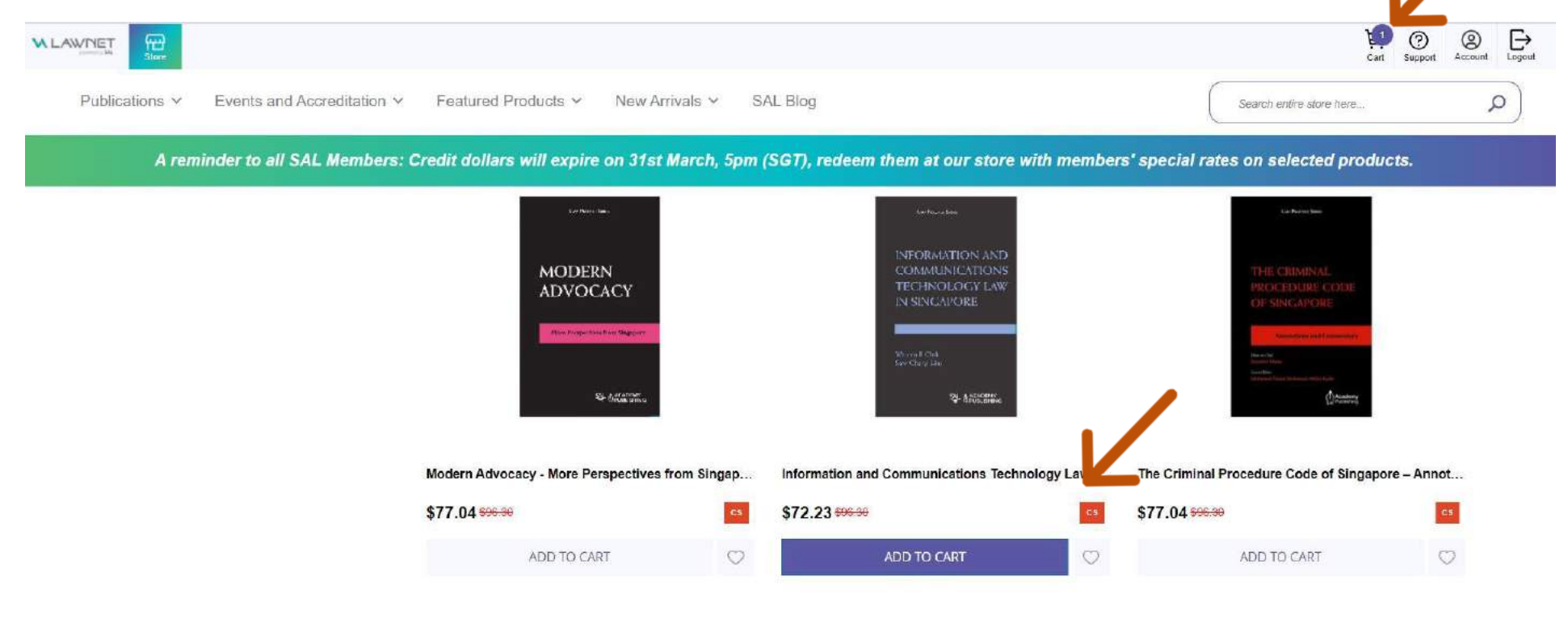

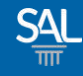

#### **STEP 4 of 8**

# **EXCONFILLERGY CONFILLERGY IS NOT IN SHOPPING CART AND CLICK Proceed to Checkout**

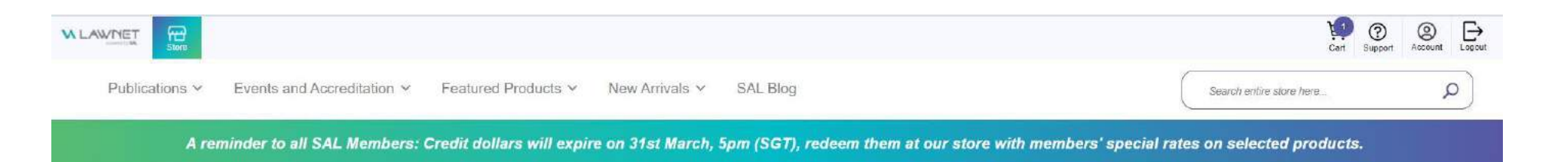

#### **Shopping Cart**

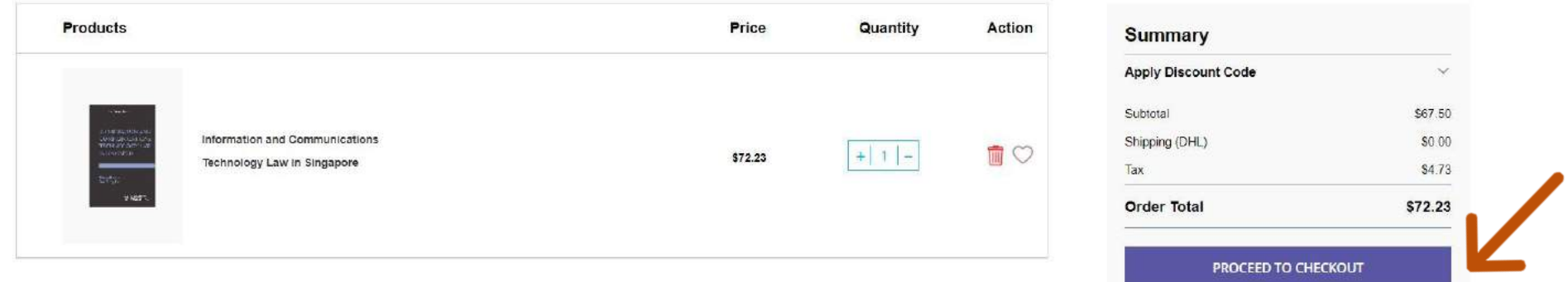

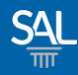

#### **STEP 5 of 8**

## **<b>EXECT:** For first time purchase, enter New Address and click Save

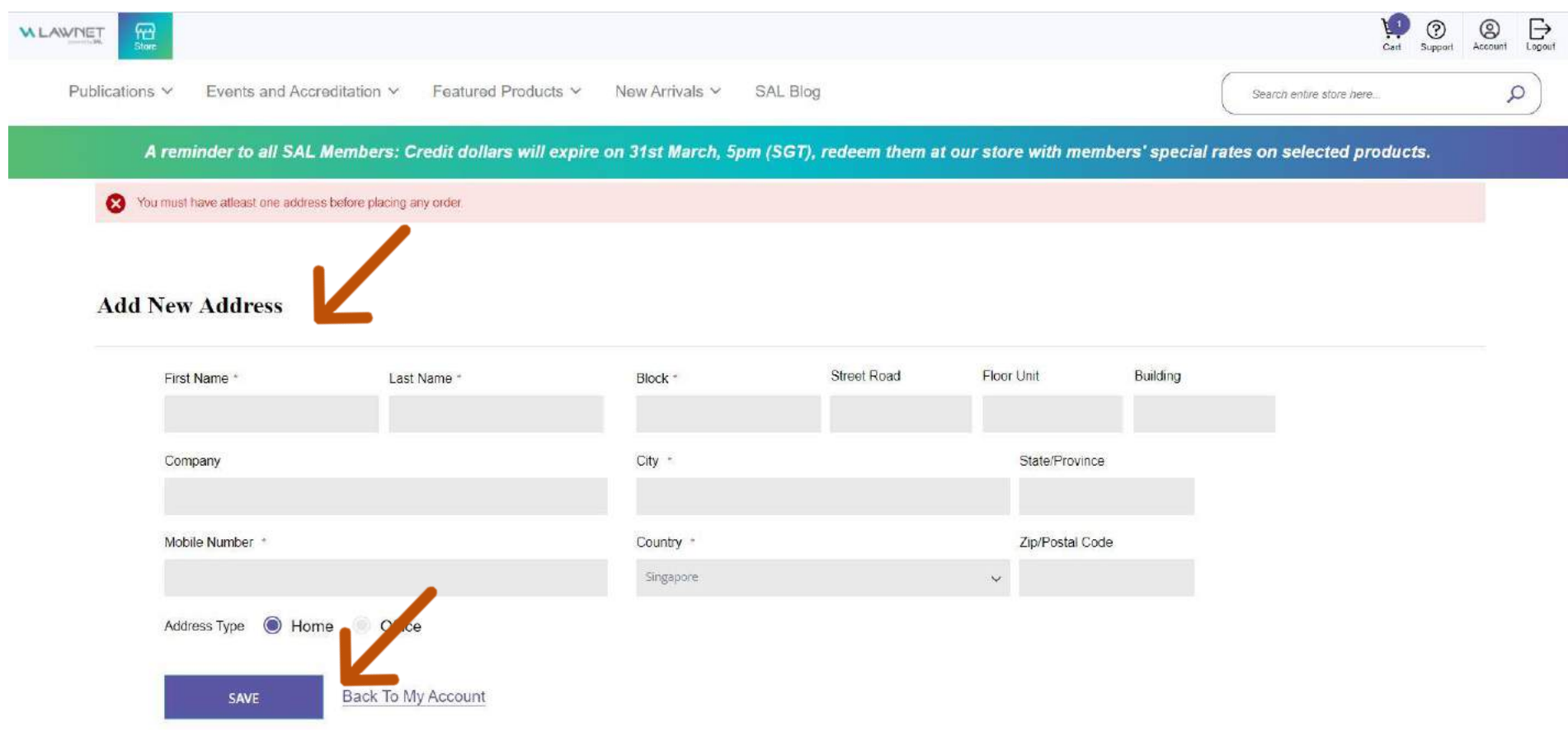

![](_page_6_Picture_1.jpeg)

#### **STEP 6 of 8**

## **Example 3 Is in the Order Total. .** Shipping cost will be reflected accordingly in the Order Total. **Click Proceed to Checkout.**

![](_page_6_Picture_25.jpeg)

![](_page_7_Picture_1.jpeg)

#### **STEP 7 of 8**

## **E Under Order Type, click on Redeem Your Available Credit Dollar checkbox to offset the total amount**

Checkout Please enter your details below to complete your purchase ORDER TYPE **SHIPPING METHODS** E. **PAYMENT METHODS**  $\bigcirc$ Visa/Master Credit Cards  $\circledcirc$ \$0.00 **EXPRESS DOMESTIC DHL** 'n Redeem Your Available Credit Dollars: \$30.00 **A** SHIPPING ADDRESS **ORDER SUMMARY** 1 Item in Cart  $\blacktriangledown$ Adam Jason Lee 859B.Bedok North Ave 3.07.01 PRODUCT NAME **SUBTOTAL** QUANTITY Singapore, 496738 Singapore Information and Communications Technology Law in Singapore \$72.23  $\uparrow$ 89000000 Home My billing and shipping address are the same Cart Subtotal \$67.50 Credits Used \$0.00 Add/Edit Address **SO.00** Shipping DHL - EXPRESS DOMESTIC Tax \$4.73 **Order Total** \$72.23

Register for newsletter

PLACE ORDER

![](_page_8_Picture_1.jpeg)

#### **STEP 8 of 8**

## **EXEDEE IS Confirm the final amount after using Credit Dollar under Order Summary. To proceed with payment, click Place Order.**

#### Checkout

Please enter your details below to complete your purchase

![](_page_8_Picture_28.jpeg)